## RECRUTEMENT

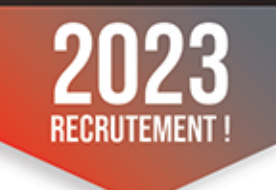

Nous recherchons un(e) Assistant(e) Comptable H/F en CDI. Le cabinet intervient depuis de nombreuses années dans tous les secteurs économiques avec une forte implication sur le territoire Roannais. Axé sur l'engagement humain et l'expertise au service de la performance d'entreprise, son principal objectif est la qualité de la relation client.

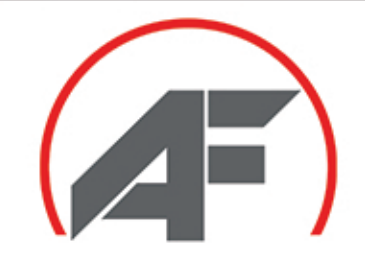

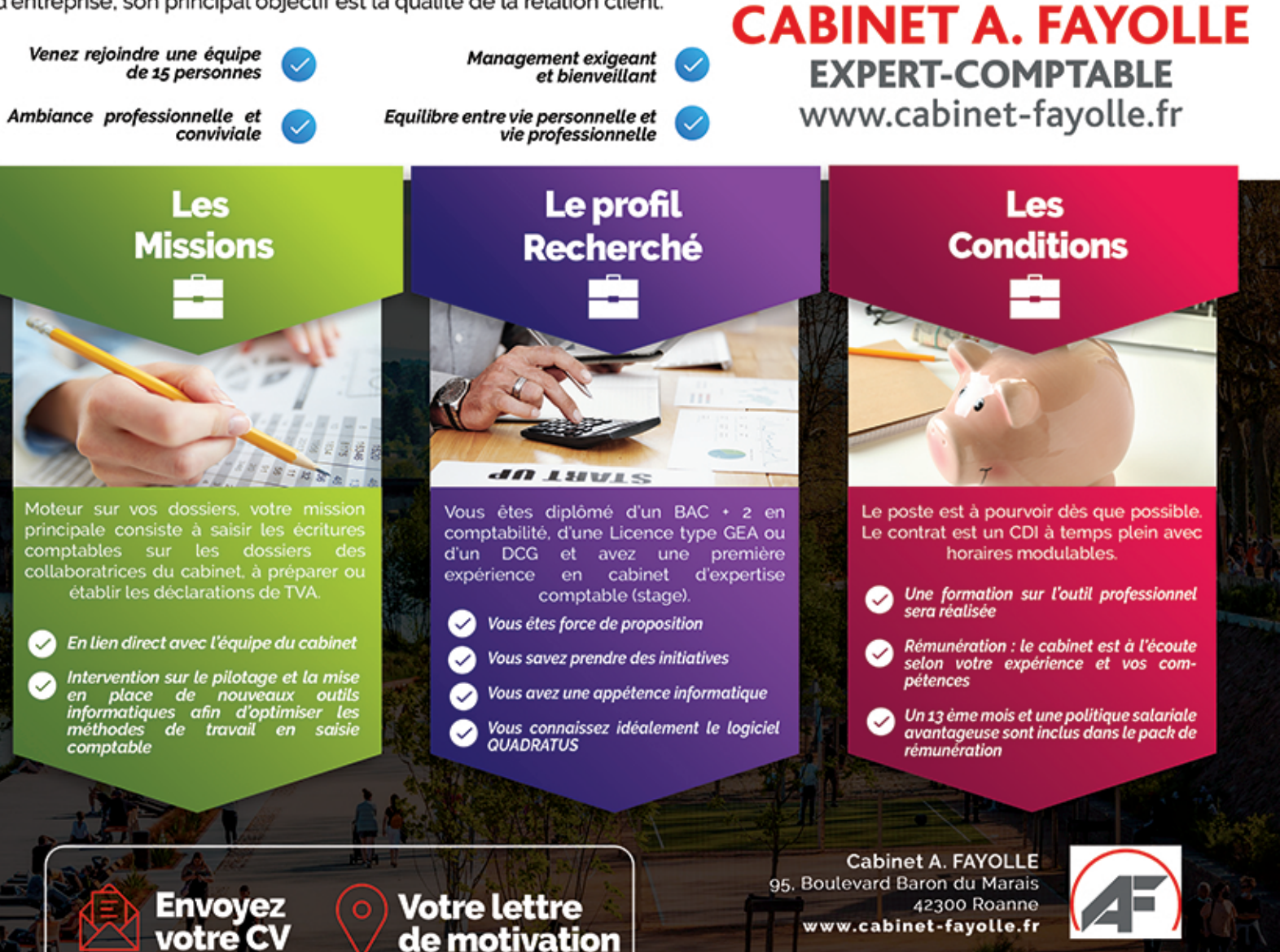

frederic.sabourin@cabinet-fayolle.fr

de motivation

Pour plus d'informations, contactez-nous 04 77 72 47 55

www.cabinet-fayolle.fr